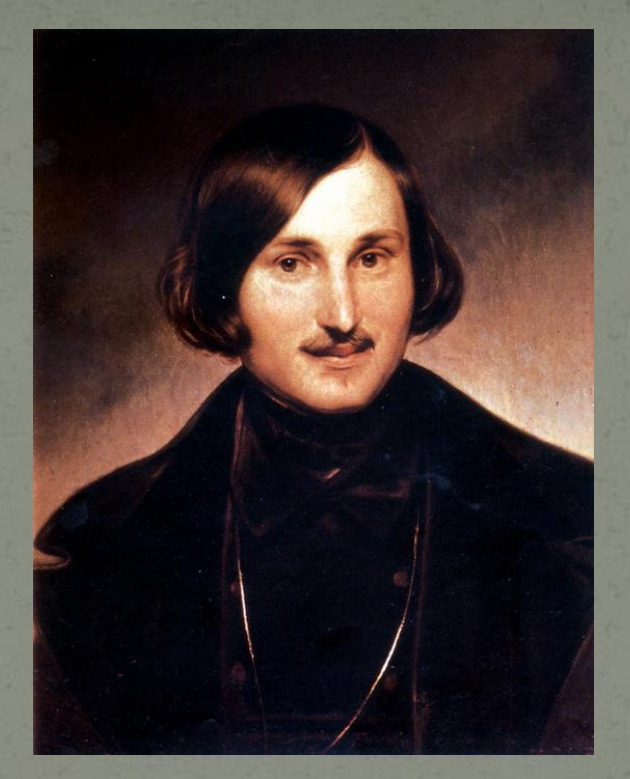

# Гоголь Микола Васильович Біографія і творчість

# Біографія

### Гоголь Микола Васильович (1809-1852)

Народився Микола Васильович Гоголь 1 квітня (20 березня) 1809 року в селі Великі Сорочинці (тепер Миргородського району) на Полтавщині.

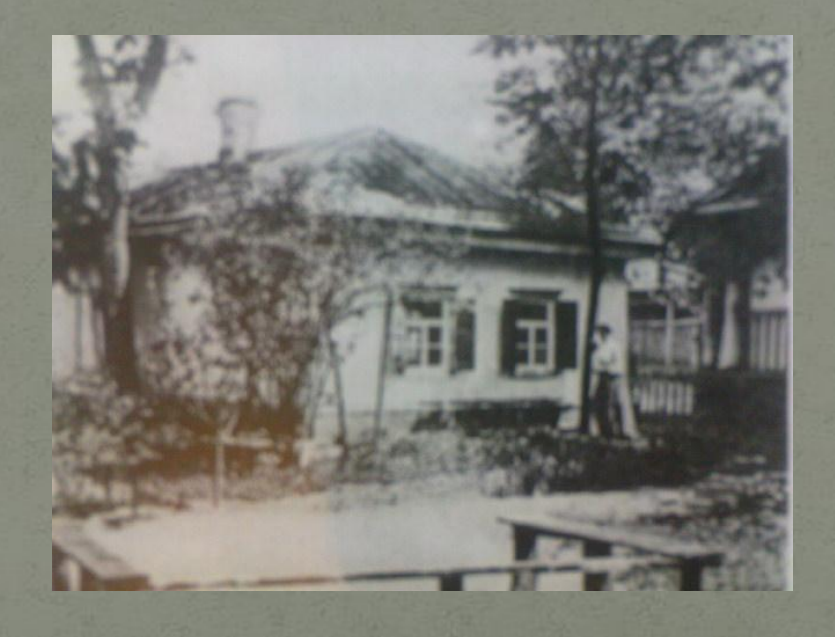

## Батьки письменника

#### Портрет матері письменника-Марії Іванівни Гоголь

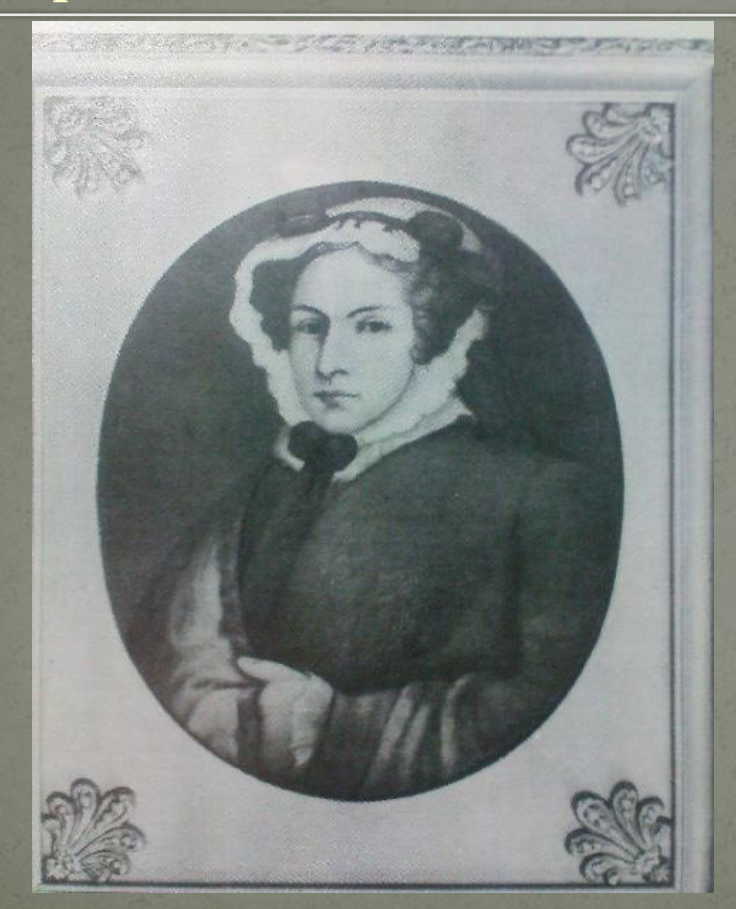

#### Портрет батька -Василя Опанасовича Гоголя

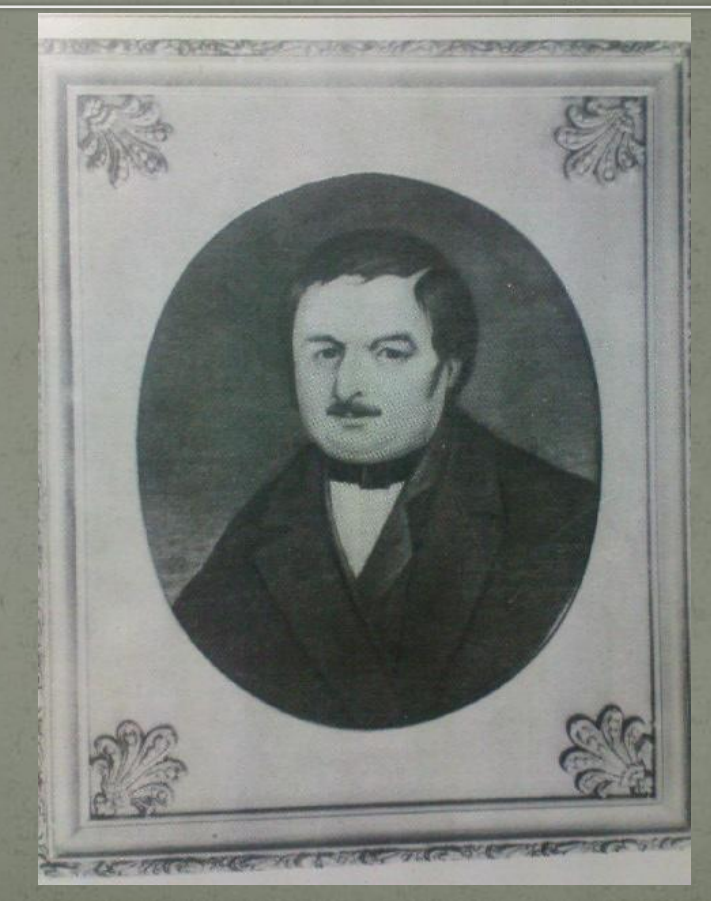

- 3 1818 по 1819 р. навчався в Полтавському повітовому училищі, а з 1821 по 1828 р. — у Ніжинській гімназії вищих наук.
	- У 1828 році М.Гоголь переїжджає до Петербурга. Там у 1829 р. він публікує свій перший твір — поему «Ганц Кюхельгартен». Через рік у журналі «Отечественные записки» з'являється повість «Басаврюк або Вечір проти Івана Купала», перша з циклу «Вечори на хуторі біля  $\overline{{\cal A}}$ иканьки».

Туга за батьківщиною, за мальовничою Україною, змусила М.Гоголя наприкінці 1833 року клопотатися про місце професора історії в Київському університеті св. Володимира. Спонукала до цього ще й дружба з М.Максимовичем, професором-земляком, етнографом, фольклористом, істориком, ботаніком, майбутнім ректором Київського університету. «Я захоплююся заздалегідь, коли уявляю, як закиплять <u>́труди мої в Києві. Там скінчу я історію України й півдня Росії і напишу</u> всесвітню історію. А скільки зберу там легенд, повір'їв, пісень! Якими ијкавими можна зробити університетські записки, скільки можна умістити в них подробиць, цілком нових про сам край!» переповнювався творчими планами письменник. «Туди! Туди! До Києва! Там, або навколо нього, звершалися діяння віковічності нашої... Багато можна буде зробити добра», — писав він про свої сподівання М. Максимовичу. У цей же час він працює над книгами «Арабески», «Миргород» (1835 р.).

Розраду від нездійснених планів письменник шукав і знаходив у творчості. Тепер він остаточно пориває з педагогічною діяльністю. «…вже не дитячі думки, не обмежене коло моїх знань, а високі, сповнені істини й жахливої величі думки хвилювали мене». З другої половини 30-х років подальший розквіт таланту М.Гоголя пов' язаний з його драматургією. Етапною навіть в історії театру стала його соціальна комедія «Ревізор» (1836 р.) Невдовзі після прем'єри п' єси М.Гоголь виїжджає на досить тривалий час за кордон. Він відвідує Німеччину, Швейцарію, Францію, Італію. У 1842 році з' являється друком знаменита поема-роман «Мертві душі». Останні роки життя письменника сповнені драматичних пошуків себе в Істині. Прямим підтвердженням тому було видання «Вибраних місць з листування з друзями» (1847 р.). У 1848 році письменник повертається на батьківщину, посилено працює над другим томом «Мертвих душ», але незадовго перед смертю спалює рукопис. Тяжка хвороба обірвала життя неповторного майстра слова 21 лютого 1852 року.

## Декілька творів

Титульний аркуш першого видання "Вечорів на хуторі біля Диканьки".

Обкладинка комедії М.В. Гоголя " Простак"

### BEЧЕРА HA XYTOPB БЛИЗЪ ДИКАНЬКИ.

#### HOBBGTH,

Изданный

Паснчникомъ Рудымъ Панькомъ.

ПЕРВАЯ КНИЖКА.

#### САНКТПЕТЕРБУРГЪ.

нъ типограф. ДЕПАР. НАРОД. ПРОСЕБЩЕНИЯ.

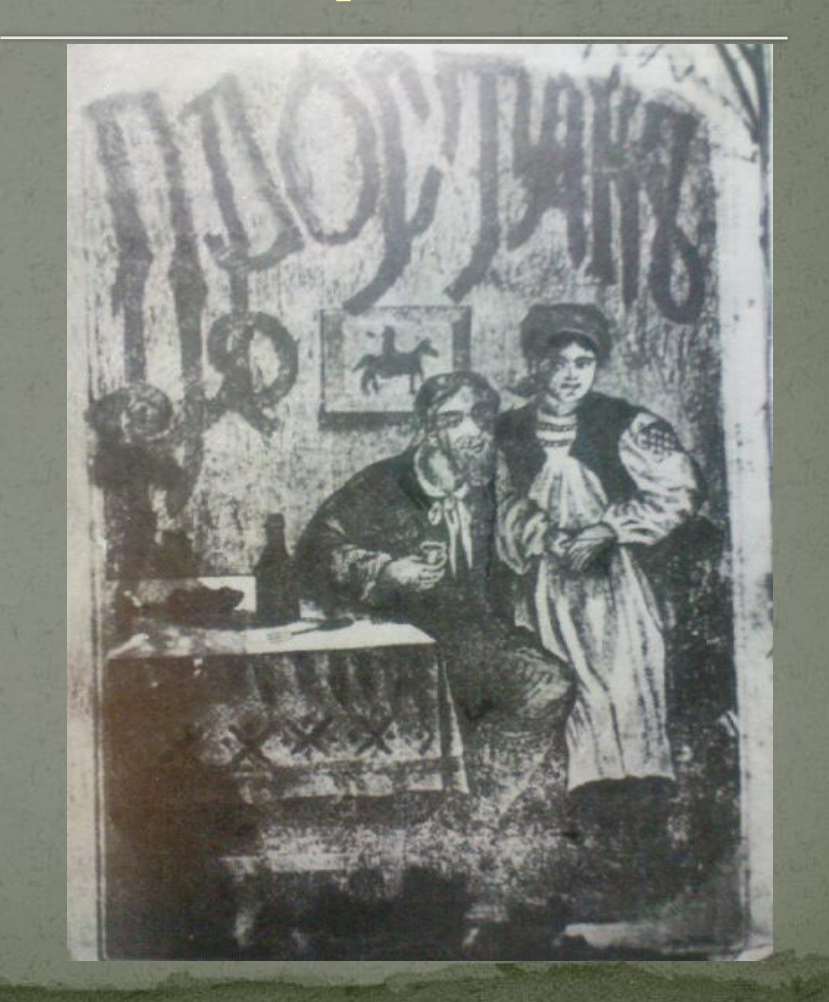

## Фрагменти з творів

Солоха і дяк. Ілюстрація до повісті М. В. Гоголя "Ніч перед різдвом".

O

Фронтиспіс до повісті М. В. Гоголя "Майська ніч або Утоплена".

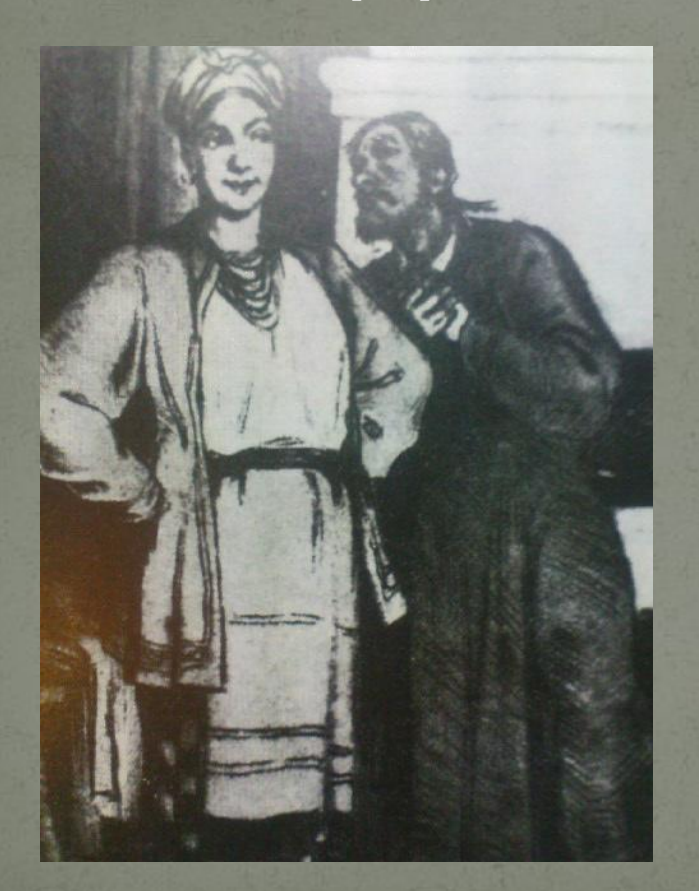

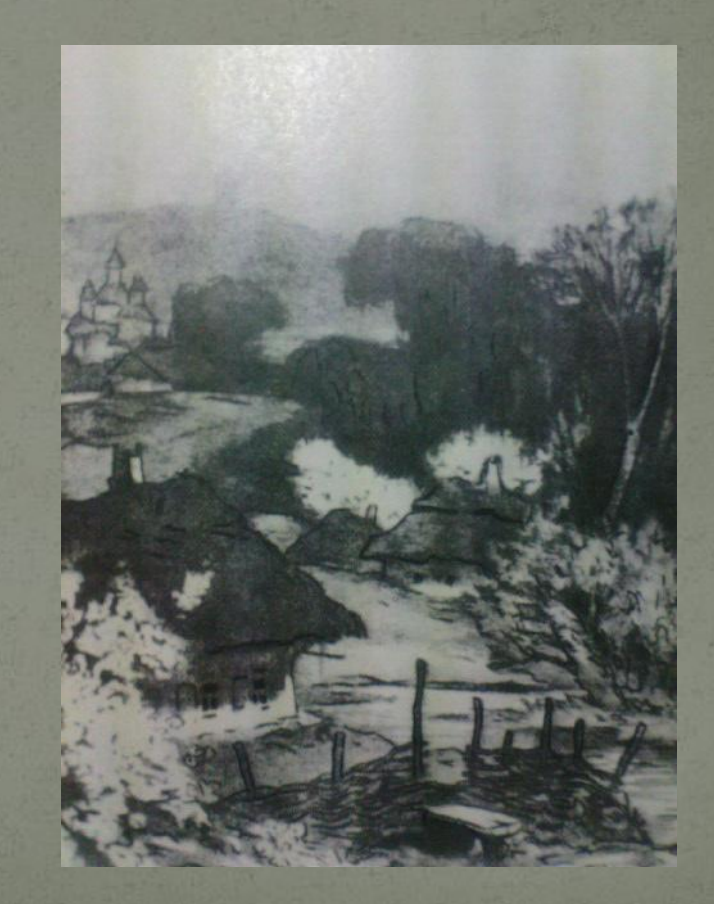

# Місця, присвячені письменнику

### Великі Сорочинці свято бережуть пам'ять про свого видатного уродженця.

Пам'ятник М. В. Гоголю

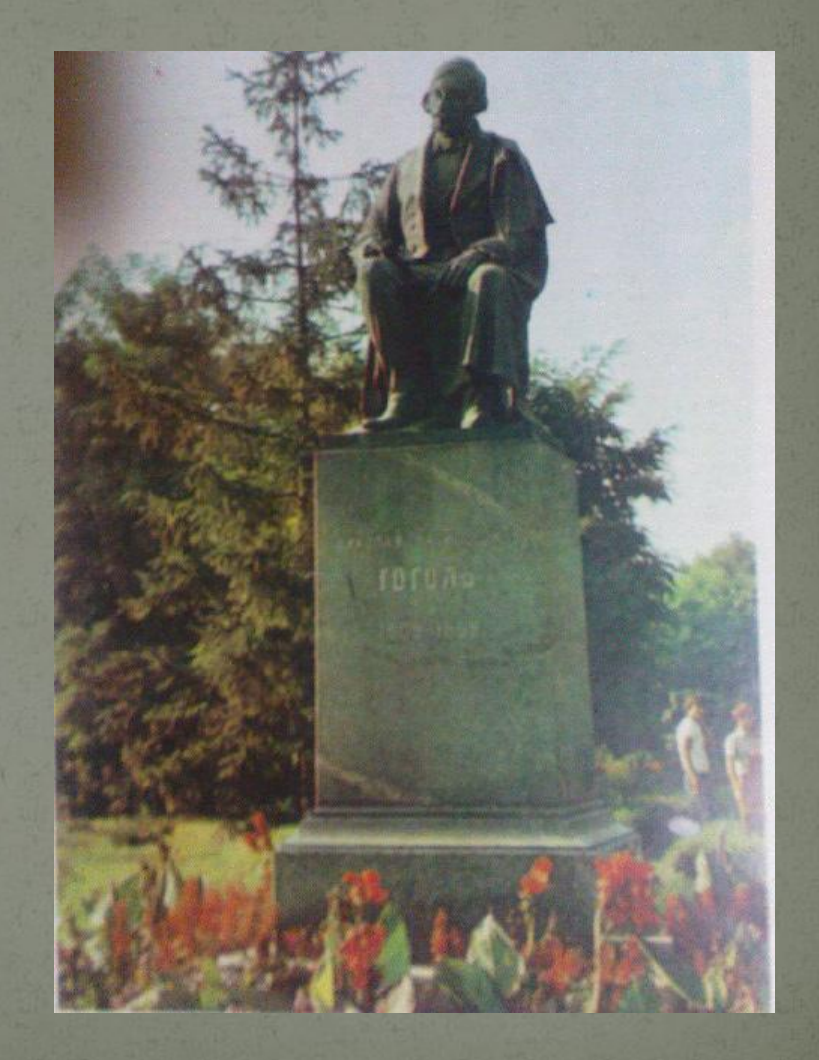

## Будинок -музей великого письменника в Сорочинцях

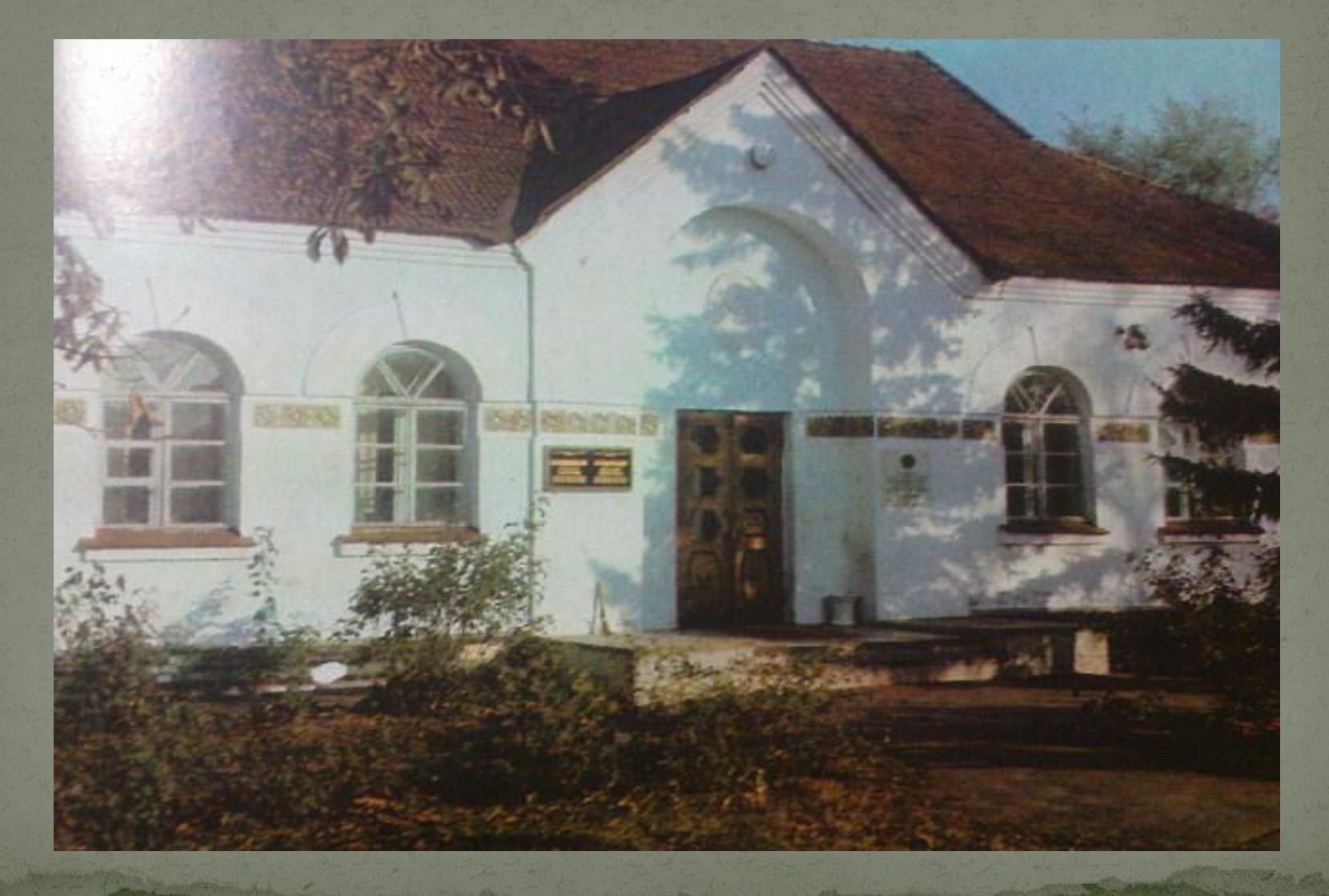

## У залах музею в Сорочинцях

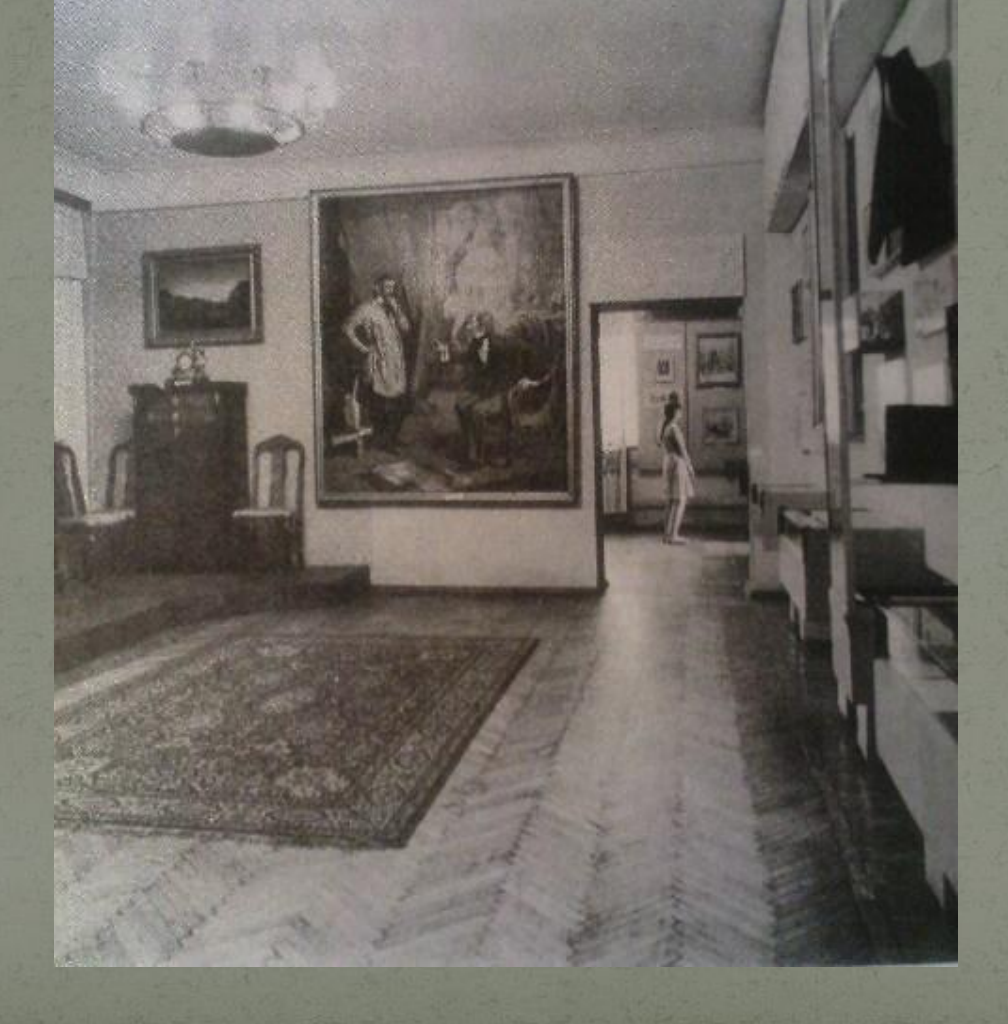

### Диканька. Миколаївська церква - свідок гоголівських часів

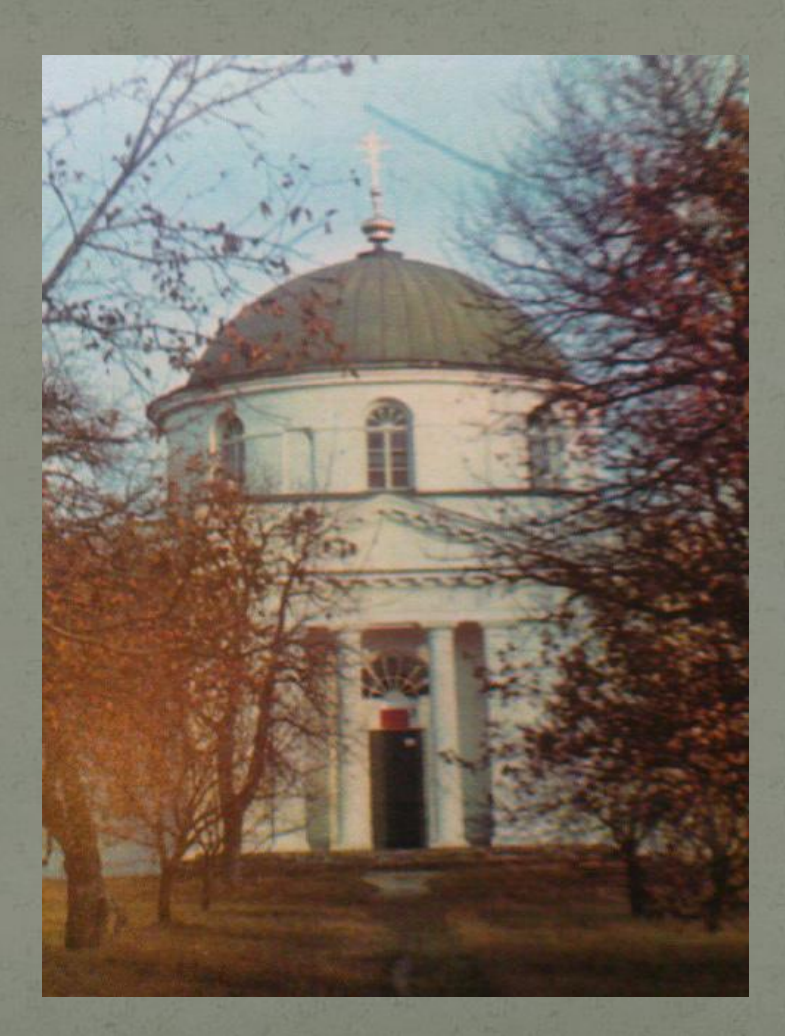

### У мальовничому районі Києва - на Русанівці споруджено пам'ятник М. В. Гоголю

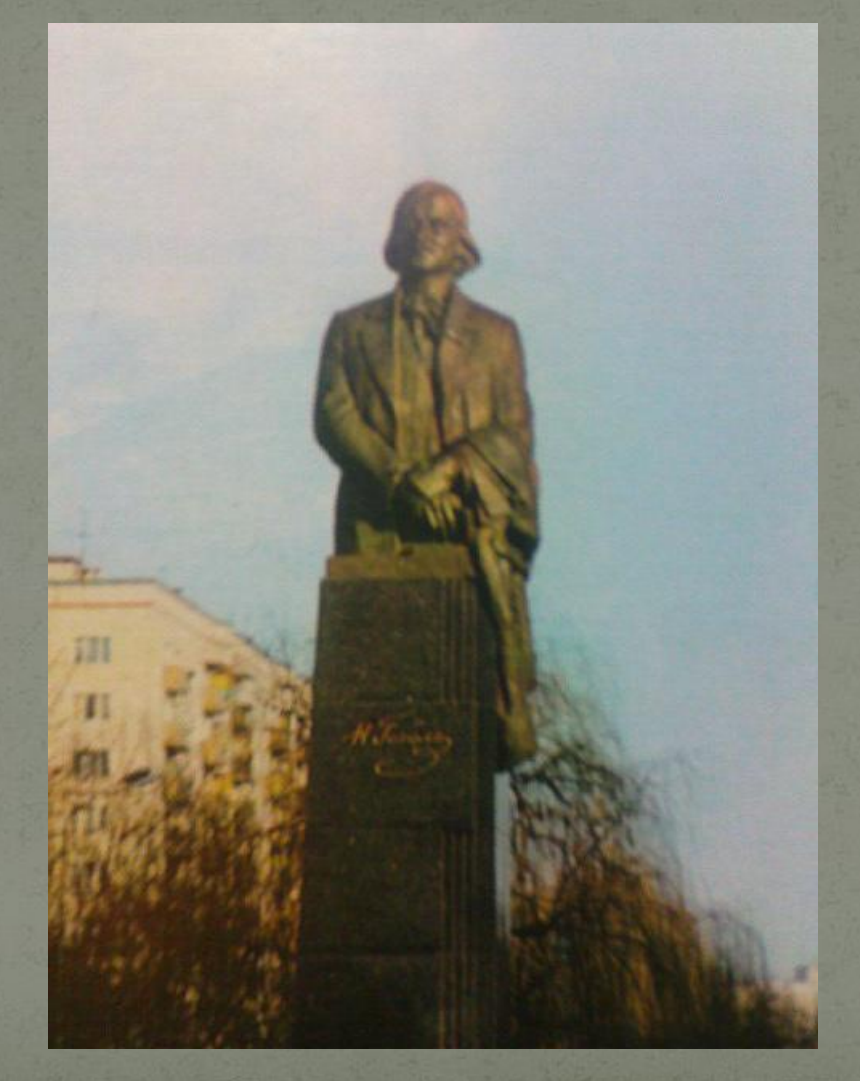